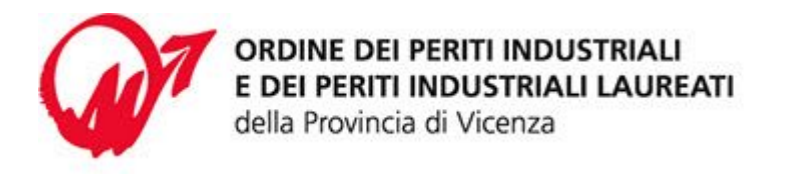

Via L.L. Zamenhof, 803 - 36100 Vicenza Codice Fiscale 80017750243 Tel. 0444.327322 | Fax 0444.324270 segreteria@periti-industriali.vi.it PEC ordinedivicenza@pec.cnpi.it www.periti-industriali.vi.it

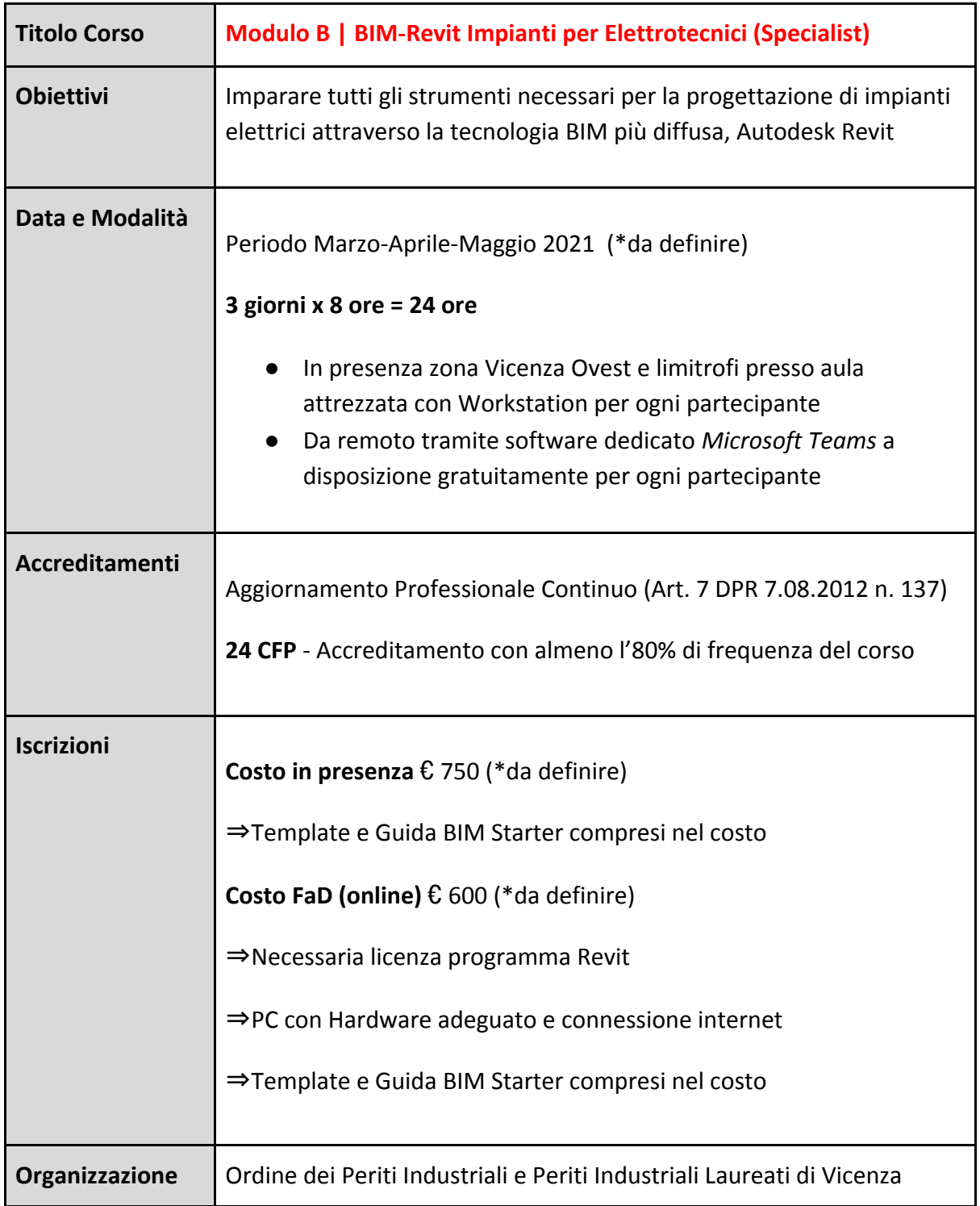

 (\*da definire) I corsi sono ancora in fase di definizione, quindi alcuni dettagli potrebbero subire delle variazioni

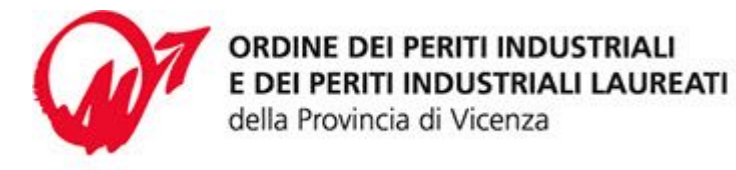

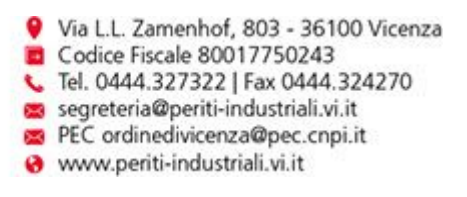

## **Programma Corso Modulo B | BIM-Revit Impianti per Elettrotecnici (Specialist)**

- ❖ Elementi ed oggetti impiantistici fondamentali
- ❖ Utilizzo dei file esterni, configurazione browser di progetto, logica del browser di sistema
- ❖ Creazione e dimensionamento di impianti elettrici

## **ELETTRICO**

- ❖ Impostazione impianti elettrici e speciali, creazione impianti elettrici/forza motrice, tracciamento layout elettrici, verifica e gestione interferenze.
- ❖ Gestione e visualizzazione del progetto impiantistico
- ❖ Applicazione tematiche su modello esempio
- ❖ Computazione ed esportazione quantità
- ❖ Gestione modello architettonico e coordinamento
- ❖ Gestione e utilizzo del template di progetto e di vista
- ❖ Gestione standard di progetto
- ❖ Creazione e gestione dei WORKSET (sistema di lavoro condiviso)
- ❖ Gestione e stampa della documentazione di progetto
- ❖ Impaginazione in tavole di progetto delle viste
- ❖ Creazione di viste di dettaglio, visualizzazione e visibilità grafica del progetto
- ❖ Esportazione CAD
- ❖ Concetti base per la creazione di famiglie caricabili
- ❖ Pianificazione della famiglia: template di partenza, categorie e sottocategorie, dimensioni, visualizzazione, famiglie host, livello di dettaglio, vincoli di posizionamento e dimensionali, origine, modellazione 2d/3d, parametri istanza, tipo e condivisi, formule nei parametri
- ❖ Accenni alla nidificazione e catalogo tipi

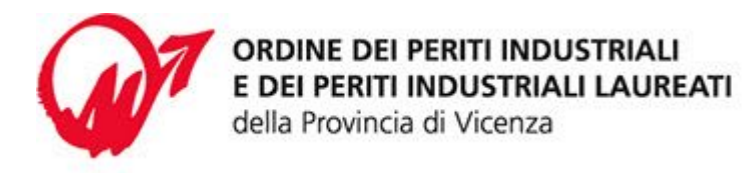

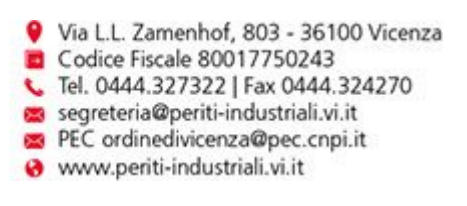

- ❖ Creazione di famiglie personalizzate per la documentazione
- ❖ Creazione di un'etichetta per attrezzature elettriche
- ❖ Creazione di un' etichetta per tubazioni elettriche
- ❖ Creazione di una squadratura (cartiglio) e inserimento di parametri personalizzati
- ❖ Creazione di parametri condivisi
- ❖ Creazione di un dettaglio costruttivo personalizzato, con importazione di un particolare da AutoCAD
- ❖ Creazione di famiglie personalizzate per la progettazione
- ❖ Creazione di un' attrezzatura elettrica (quadro) con principali connessioni impiantistiche e gestione delle visualizzazioni (gradi di dettaglio)
- ❖ Creazione di un' attrezzatura elettrica (dispositivo-presa) con principali connessioni impiantistiche e gestione delle visualizzazioni (gradi di dettaglio)
- ❖ Creazione di un dispositivo di illuminazione con principali connessioni impiantistiche e gestione delle visualizzazioni (gradi di dettaglio)